# **BAB III METODE PENELITIAN**

#### **3.1 Objek Penelitian**

Dalam penelitian ini yang menjadi objek penelitian adalah kesulitan belajar yang dihadapi siswa dalam mata pelajaran ekonomi pada siswa kelas XI jurusan IPS di SMA Negeri se-Kota Bandung.

### **3.2 Metode Penelitian**

Metode yang digunakan dalam penelitian ini adalah metode penelitian deskriptif. Menurut Syofian Siregar (2010: 2), metode deskriptif yaitu metode yang berkenaan dengan bagaimana cara mendeskripsikan, menggambarkan, menjabarkan, atau menguraikan data sehingga mudah dipahami. Pendekatan yang digunakan dalam penelitian ini adalah pendekatan kuantitatif. Menurut Suharsimi Arikunto (2010: 27) penelitian kuantitatif dituntut menggunakan angka, mulai dari pengumpulan data, penafsiran terhadap data tersebut, serta penampilan dari hasilnya.

#### **3.3 Populasi dan Sampel**

#### **3.3.1 Populasi**

Menurut Sugiyono (2013: 297) Populasi adalah wilayah generalisasi yang terdiri atas : objek/subjek yang mempunyai kualitas dan karakteristik tertentu yang ditetapkan oleh peneliti untuk dipelajari dan kemudian ditarik kesimpulannya. Populasi dalam penelitian ini adalah siswa kelas XI Jurusan IPS SMA Negeri se-Kota Bandung. Populasi berjumlah 27 SMA Negeri, yang terbagi kedalam tiga *cluster*.

**Tabel 3.1 Daftar Cluster SMA Negeri di Kota Bandung Tahun 2013 Berdasarkan Pendaftaran Seleksi Akademik Melalui PPDB Kota Bandung**

| NO. | <b>NAMA SEKOLAH</b>    |                        |                        |  |
|-----|------------------------|------------------------|------------------------|--|
|     | <b>CLUSTER I</b>       | <b>CLUSTER II</b>      | <b>CLUSTER III</b>     |  |
| 1.  | <b>SMAN 2 Bandung</b>  | <b>SMAN 1 Bandung</b>  | <b>SMAN 10 Bandung</b> |  |
| 2.  | <b>SMAN 3 Bandung</b>  | <b>SMAN 6 Bandung</b>  | SMAN 12 Bandung        |  |
| 3.  | <b>SMAN 4 Bandung</b>  | <b>SMAN 7 Bandung</b>  | <b>SMAN 13 Bandung</b> |  |
| 4.  | <b>SMAN 5 Bandung</b>  | <b>SMAN 9 Bandung</b>  | <b>SMAN 14 Bandung</b> |  |
| 5.  | <b>SMAN 8 Bandung</b>  | <b>SMAN 20 Bandung</b> | <b>SMAN 15 Bandung</b> |  |
| 6.  | <b>SMAN 11 Bandung</b> | <b>SMAN 22 Bandung</b> | <b>SMAN 16 Bandung</b> |  |
| 7.  | <b>SMAN 24 Bandung</b> |                        | <b>SMAN 17 Bandung</b> |  |
| 8.  |                        |                        | <b>SMAN 18 Bandung</b> |  |
| 9.  |                        |                        | <b>SMAN 19 Bandung</b> |  |
| 10. |                        |                        | <b>SMAN 21 Bandung</b> |  |
| 11. |                        |                        | <b>SMAN 23 Bandung</b> |  |
| 12. |                        |                        | <b>SMAN 25 Bandung</b> |  |
| 13. |                        |                        | <b>SMAN 16 Bandung</b> |  |
| 14. |                        |                        | <b>SMAN 27 Bandung</b> |  |

*Sumber: http://bandungtimur.com*

#### **3.3.2 Sampel**

Sampel menurut Suharsimi Arikunto (2010:174) adalah sebagian atau wakil populasi yang diteliti. Sedangkan Sugiyono (Riduwan, 2010: 40) mengatakan, bahwa sampel adalah sebagian dari jumlah dan karakteristik yang dimiliki oleh populasi.

Suharsimi Arikunto (2006: 134), jika jumlah subjek populasi besar, dapat diambil antara 10-15 % atau 20-25 % atau lebih,tergantung setidak-tidaknya dari:

- a) Kemampuan peneliti dilihat dari waktu, tenaga, dan dana.
- b) Sempit luasnya wilayah pengamatan dari setiap subjek, karena hal ini menyangkut dari banyak sedikitnya data.
- c) Besar kecilnya resiko yang ditanggung oleh peneliti.

Berdasarkan pendapat tersebut, maka sampel yang diambil dalam penelitian ini sebanyak 15% dari populasi, sehingga sampel sekolah adalah 15% dari 27 yaitu 4 sekolah. Hal tersebut dimaksudkan agar dalam penelitian, sampel yang diambil dapat menggambarkan kesulitan belajar yang dihadapi siswa kelas XI jurusan IPS pada semua *cluster* di SMA Negeri se-Kota Bandung.

1) Sampel I

Untuk penentuan sekolah, diambil berdasarkan *cluster* di Kota Bandung yang dibagi kedalam tiga *cluster* dengan menggunakan teknik *proportionate random sampling*. Sampel diambil secara proporsional dari jumlah populasi yang ada. Pemilihan sekolah dilakukan dengan cara diundi. Dengan cara ini setiap sekolah memiliki kesempatan yang sama untuk dijadikan sampel dalam penelitian. Adapun rumus untuk mengalokasikan secara *proportionate random sampling* yaitu sebagai berikut:

$$
ni = \frac{Ni}{N} \times n
$$
 (Riduwan, 2012: 49)

Keterangan :

 $n_i$  = Jumlah sampel menurut stratum.

n = Jumlah sampel seluruhnya

Ni = Jumlah populasi menurut stratum

 $N =$  Jumlah populasi seluruh

| т египлидан аан тямтоляг эангрег эскоган |                  |                           |                              |  |
|------------------------------------------|------------------|---------------------------|------------------------------|--|
| <b>Cluster</b>                           | Nama Sekolah     | <b>Jumlah Sampel</b>      | <b>Sekolah yang Terpilih</b> |  |
|                                          | SMA N 2 Bandung  |                           | SMA N 5 Bandung              |  |
|                                          | SMA N 3 Bandung  | $\frac{7}{27}$ x 4 = 1,03 |                              |  |
|                                          | SMA N 4 Bandung  |                           |                              |  |
| 1                                        | SMA N 5 Bandung  | Dibulatkan                |                              |  |
|                                          | SMA N 8 Bandung  | menjadi 1 sekolah         |                              |  |
|                                          | SMA N 11 Bandung |                           |                              |  |
|                                          | SMA N 24 Bandung |                           |                              |  |
|                                          | SMA N 1 Bandung  |                           | SMA N 22 Bandung             |  |
|                                          | SMA N 6 Bandung  | $\frac{6}{27}$ x 4 = 0,89 |                              |  |
| $\overline{2}$                           | SMA N 7 Bandung  |                           |                              |  |
|                                          | SMA N 9 Bandung  | Dibulatkan                |                              |  |
|                                          | SMA N 20 Bandung | menjadi 1 sekolah         |                              |  |
|                                          | SMA N 22 Bandung |                           |                              |  |

**Tabel 3.2 Perhitungan dan Distribusi Sampel Sekolah**

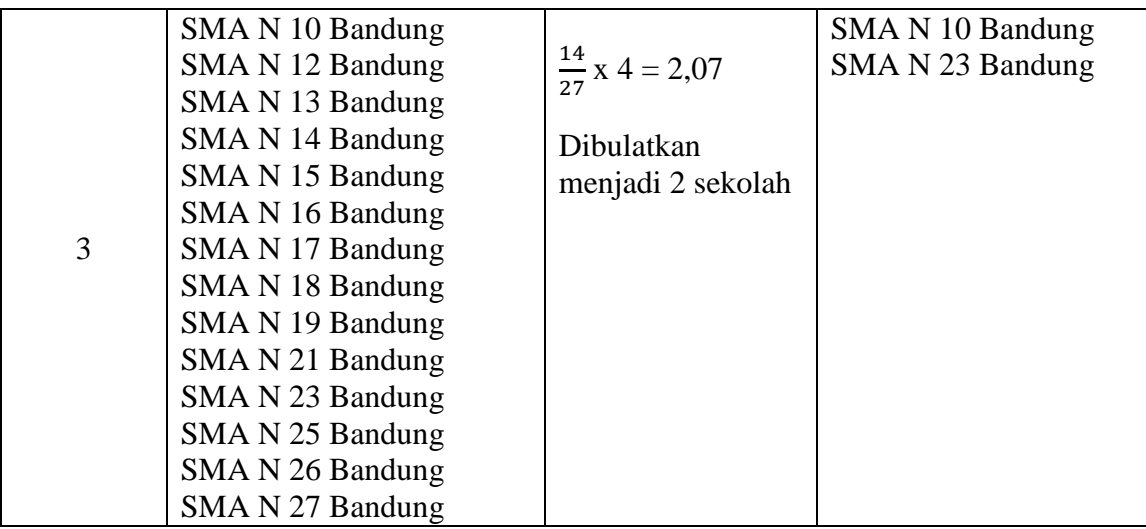

### 2) Sampel II

Menurut Riduwan (2012: 40) Teknik penarikan sampel atau teknik sampling adalah suatu cara mengambil sampel yang *representatif* dari populasi. Dalam penelitian ini digunakan teknik *random sampling* yaitu cara pengambilan sampel dari anggota populasi dengan menggunakan acak tanpa memperhatikan strata (tingkatan) dalam anggota populasi tersebut.

**Tabel 3.3 Jumlah Siswa Kelas XI Jurusan IPS Sekolah Menengah Atas (SMA)Negeri Kota Bandung Tahun Pelajaran 2013/2014**

| NO            | <b>NAMA SEKOLAH</b> | <b>JUMLAH SISWA</b> |
|---------------|---------------------|---------------------|
|               | SMA N 5 Bandung     | 73 orang siswa      |
| 2             | SMA N 22Bandung     | 206 orang siswa     |
| 3             | SMA N 10 Bandung    | 174 orang siswa     |
| 4             | SMA N 23 Bandung    | 161 orang siswa     |
| <b>JUMLAH</b> |                     | 614 orang siswa     |

*Sumber : Dinas Pendidikan Kota Bandung Tahun 2013/2014 (data diolah)*

Penentuan sampel dari populasi menggunakan rumus dari Taro Yamane (Riduwan, 2012: 44) dengan syarat bahwa jumlah populasi sudah diketahui, karena dalam penelitian ini jumlah populasi sudah diketahui yaitu sebesar 614, maka digunakan rumus sebagai berikut:

$$
n=\frac{\text{N}}{\text{N.d}^2+1}
$$

Dimana :  $n = Jumlah sampel$  $N =$  Jumlah populasi  $d^2$  = Presisi yang ditetapkan

Dengan menggunakan rumus di atas dan tingkat presisi yang ditetapkan sebesar = 5%, maka sampel dari populasi dapat diketahui sebagai berikut:

n = 
$$
\frac{N}{N \cdot d^2 + 1}
$$
  
n = 
$$
\frac{614}{614 (0.05)^2 + 1}
$$
  
n = 
$$
\frac{614}{614(0.0025) + 1}
$$
  
n = 
$$
\frac{614}{2.54}
$$

 $n = 242,21 = 24$  dibulatkan 243

Setelah menentukan ukuran sampel keseluruhan, selanjutnya mengalokasikan atau menyebarkan satuan-satuan sampling ke dalam setiap sekolah secara proporsional dengan menggunakan rumus sebagai berikut:

$$
ni=\frac{Ni}{N}x n
$$

(Riduwan, 2012: 49)

Dimana :

 $n_i$  = Jumlah sampel menurut stratum.

n = Jumlah sampel seluruhnya

Ni = Jumlah populasi menurut stratum

 $N =$  Jumlah populasi seluruhnya

Dalam penarikan sampel siswa dilakukan secara proporsional, sebagaimana terlihat pada Tabel 3.4.

| Perhitungan dan Distribusi Sampel Siswa |                     |                                         |  |
|-----------------------------------------|---------------------|-----------------------------------------|--|
| Nama Sekolah                            | <b>Jumlah Siswa</b> | <b>Distribusi Sampel</b>                |  |
| SMA Negeri 5                            | 73                  | $\frac{73}{10}$ x 243 = 29<br>614       |  |
| SMA Negeri 22                           | 206                 | $\frac{206}{10} \times 243 = 81$<br>614 |  |
| SMA Negeri 10                           | 174                 | $\frac{174}{12} \times 243 = 69$<br>614 |  |
| SMA Negeri 23                           | 161                 | $\frac{161}{ }$ x 243 = 64<br>614       |  |
| <b>TOTAL</b>                            | 614                 | 243                                     |  |

**Tabel 3.4**

## **3.4 Operasional Variabel**

Dalam penelitian ini terlebih dahulu setiap variabel didefinisikan, kemudian dijabarkan melalui operasionalisasi variabel. Hal ini dilakukan agar setiap variabel dan indikator penelitian dapat diketahui skala pengukurannya secara jelas. Operasionalisasi variabel penelitian secara rinci diuraikan pada Tabel 3.5.

| <b>Operasional Variabel</b>        |                                 |                                |         |
|------------------------------------|---------------------------------|--------------------------------|---------|
| Variabel<br><b>Konsep Teoritis</b> |                                 | <b>Indikator Variabel</b>      | Data    |
| Kesulitan                          | Kesulitan belajar merupakan     | Jumlah skor kesulitan belajar  | Ordinal |
| Belajar                            | suatu keadaan dimana anak       | yang dihadapi siswa pada       |         |
|                                    | didik/siswa tidak dapat belajar | pelajaran ekonomi<br>mata      |         |
|                                    | sebagaimana mestinya, Abu       | dalam bentuk skala Likert      |         |
|                                    | Ahmadi<br>dan<br>Widodo         | lima poin dengan indikator:    |         |
|                                    | Supriyono (2004: 77)            | 1) Prestasi belajar<br>yang    |         |
|                                    |                                 | rendah dan nilai<br>hasil      |         |
|                                    |                                 | belajar berada di bawah        |         |
|                                    |                                 | rata-rata siswa lain dalam     |         |
|                                    |                                 | satu kelas.                    |         |
|                                    |                                 | 2) Hasil belajar atau prestasi |         |
|                                    |                                 | belajar yang diperoleh         |         |
|                                    |                                 | tidak sesuai dengan usaha      |         |
|                                    |                                 | yang dilakukannya.             |         |
|                                    |                                 | 3) Lambat dalam melakukan      |         |

**Tabel 3.5 Operasional Variabel**

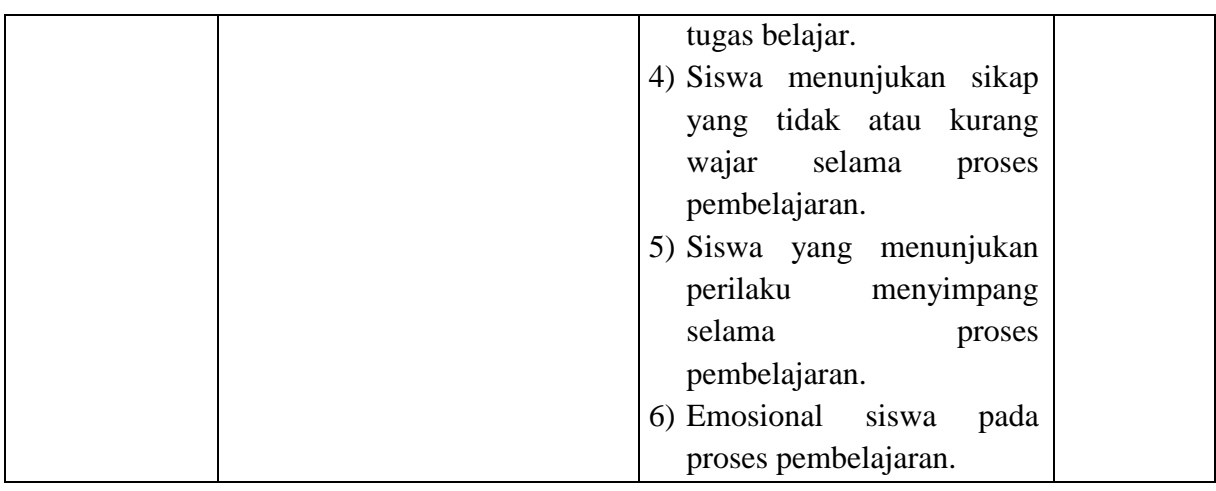

### **3.5 Teknik Pengumpulan Data**

Dalam setiap penelitian, untuk dapat memperoleh data maka diperlukan teknik pengumpulan data. Di dalam penelitian ini data yang digunakan adalah data primer dan data sekunder. Data primer yaitu data yang diperoleh langsung dari sumber data, sedangkan data sekunder adalah data yang berupa studi kepustakaan. Adapun teknik pengumpulan data yang digunakan dalam penelitian ini adalah:

a. Angket atau Kuesioner

Kuesioner merupakan teknik pengumpulan data yang dilakukan dengan cara memberi seperangkat pertanyaan atau pernyataan tertulis kepada responden untuk dijawabnya (Sugiyono, 2013: 199). Peneliti menggunakan angket kesulitan belajar yang dihadapi siswa (sampel) berdasarkan jumlah responden yang telah ditentukan.

b. Studi Dokumentasi

Studi dokumentasi dalam pengumpulan data penelitian ini dimaksudkan sebagai cara mengumpulkan data dengan mempelajari dan mencatat bagianbagian yang dianggap penting dari berbagai risalah resmi yang terdapat baik di lokasi penelitian maupun di instansi lain yang ada hubungannya dengan lokasi penelitian (Riduwan, 2012: 213).

### **3.6 Instrumen Penelitian**

Dalam suatu penelitian alat pengumpul data atau instrumen penelitian akan menentukan data yang dikumpulkan dan kualitas penelitian. Instrumen penelitian yang digunakan dalam penelitian ini adalah angket mengenai kesulitan belajar yang dihadapi siswa pada mata pelajaran ekonomi dengan menggunakan skala *Likert*.

Menurut Riduwan (2012: 20) Skala *Likert* digunakan untuk mengukur sikap, pendapat dan persepsi seseorang atau sekelompok tentang kejadian atau gejala sosial. Dengan menggunakan skala *Likert*, maka variabel yang akan diukur dijabarkan menjadi dimensi, dimensi dijabarkan menjadi sub variabel kemudian sub variabel dijabarkan lagi menjadi indikator-indikator yang dapat diukur. Akhirnya indikator-indikator yang terukur ini dapat dijadikan titik tolak untuk membuat item instrumen yang berupa pertanyaan atau pernyataan yang perlu dijawab oleh responden.

Jawaban setiap item instumen yang menggunakan skala *Likert* mempunyai gradasi dari sangat positif sampai sangat negatif (Sugiyono, 2013: 135). Untuk keperluan analisis kuantitatif, maka jawaban itu dapat diberi skor, misalnya:

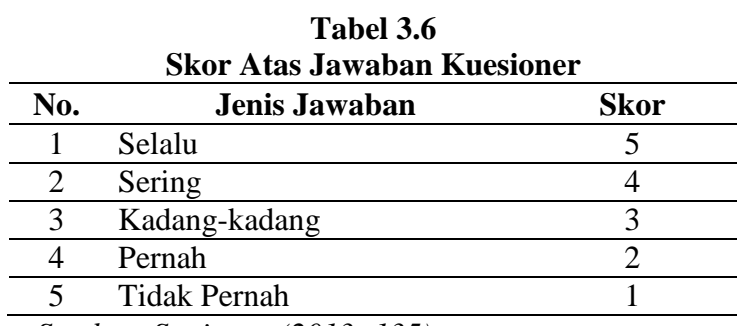

*Sumber: Sugiyono (2013: 135)*

#### **3.6.1 Uji Instrumen Penelitian**

Analisis instrumen penelitian digunakan untuk menguji apakah instrumen penelitian ini memenuhi syarat-syarat alat ukur yang baik atau tidak sesuai dengan standar metode penelitian. Oleh karena pengumpulan data dilakukan dengan

menggunakan instrumen yang berupa angket atau kuesioner, maka dilakukan uji validitas dan reliabilitas atas instrumen penelitian ini.

### **3.6.1.1 Uji Validitas**

Menurut Riduwan (2012: 216) menjelaskan bahwa validitas adalah suatu ukuran yang menunjukan tingkat keandalan atau kesahihan suatu alat ukur. Alat ukur yang kurang valid berarti memilki validitas rendah. Untuk menguji validitas alat ukur, terlebih dahulu dicari harga korelasi antara bagian-bagian dari alat ukur secara keseluruhan dengan cara mengkorelasikan setiap butir alat ukur dengan skor total yang merupakan jumlah tiap skor butir. Untuk menghitung validitas alat ukur digunakan rumus *Pearson Product Moment* yaitu sebagai berikut:

$$
r_{hitung} = \frac{n(\sum X_i Y_i) - (\sum X_i).(\sum Y_i)}{\sqrt{\{n.\sum X_i^2 - (\sum X_i)^2\} \{n.\sum Y_i^2 - (\sum Y_i)^2\}}
$$

Dimana:

 $r<sub>hitung</sub>$  = Koefisien korelasi

 $∑X_i$  = Jumlah skor item

 $\sum Y_i$  = Jumlah skor total (seluruh item)

 $n = J$ umlah responden

Dengan menggunakan taraf signifikan  $\alpha = 0.05$  koefisien korelasi yang diperoleh dari hasil perhitungan dibandingkan dengan nilai dari tabel korelasi nilai r dengan derajat kebebasan (n-2), dimana n menyatakan jumlah banyaknya responden. Jika  $r_{\text{hitung}} > r_{0.05}$  dikatakan valid, sebaliknya jika r  $_{\text{hitung}} \le r_{0.05}$  tidak valid.

Adapun hasil pengujian validitas instrumen dalam penelitian mengenai kesulitan belajar yang dihadapi siswa sebagaimana terlihat pada Tabel 3.7 :

| Variabel          | No Item         | Uji vanunas Kesuman Delajar yang urmayapi Siswa<br><b>R</b> hitung | R tabel | Keputusan |
|-------------------|-----------------|--------------------------------------------------------------------|---------|-----------|
| Kesulitan Belajar | $\mathbf{1}$    | 0,36                                                               | 0,12    | Valid     |
| yang Dihadapi     | $\overline{2}$  | 0,23                                                               | 0,12    | Valid     |
| Siswa             | 3               | 0,38                                                               | 0,12    | Valid     |
|                   | $\overline{4}$  | 0,43                                                               | 0,12    | Valid     |
|                   | 5               | 0,55                                                               | 0,12    | Valid     |
|                   | 6               | 0,59                                                               | 0,12    | Valid     |
|                   | $\overline{7}$  | 0,42                                                               | 0,12    | Valid     |
|                   | $\overline{8}$  | 0,59                                                               | 0,12    | Valid     |
|                   | $\overline{9}$  | 0,29                                                               | 0,12    | Valid     |
|                   | 11              | 0,59                                                               | 0,12    | Valid     |
|                   | 13              | 0,25                                                               | 0,12    | Valid     |
|                   | 14              | 0,45                                                               | 0,12    | Valid     |
|                   | 15              | 0,52                                                               | 0,12    | Valid     |
|                   | 16              | 0,47                                                               | 0,12    | Valid     |
|                   | 17              | 0,64                                                               | 0,12    | Valid     |
|                   | 18              | 0,58                                                               | 0,12    | Valid     |
|                   | 19              | 0,51                                                               | 0,12    | Valid     |
|                   | $\overline{20}$ | 0,44                                                               | 0,12    | Valid     |
|                   | 21              | 0,48                                                               | 0,12    | Valid     |
|                   | 22              | 0,18                                                               | 0,12    | Valid     |
|                   | 23              | 0,40                                                               | 0,12    | Valid     |
|                   | $\overline{24}$ | 0,13                                                               | 0,12    | Valid     |
|                   | 26              | 0,37                                                               | 0,12    | Valid     |

**Tabel 3.7 Uji Validitas Kesulitan Belajar yang di Hadapi Siswa**

*Sumber: Angket Penelitian (data diolah)*

**Sintia Andriyani Arustandi, 2014**

*Analisis Kesulitan Belajar Yang Dihadapi Siswa Pada Mata Pelajaran Ekonomi* Universitas Pendidikan Indonesia **|** repository.upi.edu | perpustakaan.upi.edu

Dari data Tabel 3.7, menunjukan bahwa seluruh hasil r<sub>hitung</sub>> r<sub>tabel</sub> untuk α  $= 0.05$  maka dapat diambil kesimpulan bahwa seluruh item pernyataan untuk setiap indikator ini dinyatakan valid. Jadi seluruh data dalam penelitian ini layak untuk diikutsertakan dalam analisis.

### **3.6.1.2 Uji Reliabilitas**

Reliabilitas menunjuk pada suatu pengertian bahwa sesuatu instrumen cukup dapat dipercaya untuk digunakan sebagai alat pengumpul data karena instrumen tersebut sudah baik (Suharsimi Arikunto, 2010: 221).

Uji reliabilitas dilakukan untuk mendapatkan tingkat ketepatan (keterandalan atau keajegan) alat pengumpul data (instrumen) yang digunakan. Uji reliabilitas instrumen dilakukan dengan rumus *Alpha*. Metode mencari reliabilitas internal yaitu menganalisis reliabilitas alat ukur dari satu kali pengukuran, rumus yang digunakan adalah *Alpha* (Riduwan, 2012: 220).

Langkah-langkah mencari nilai reliabilitas dengan metode *Alpha* sebagai berikut:

**Langkah 1:** Menghitung Varians Skor tiap-tiap item dengan rumus:

$$
S_i = \frac{\sum x_i^2 - \frac{(\sum x_i)^2}{N}}{N}
$$

Dimana:

 $S_i$  = Varians skor tiap-tiap item

*∑Xi<sup>2</sup>* = Jumlah kuadrat item *Xi*

*(∑Xi<sup>2</sup>* ) = Jumlah item *Xi* dikuadratkan

 $N =$  Jumlah responden

**Langkah 2:** Kemudian menjumlahkan Varians semua item dengan rumus:

$$
\sum S_i = S_1 + S_2 + S_3 \dots S_n
$$

Dimana:

 $\sum S_i$  = Jumlah Varians semua item

**Sintia Andriyani Arustandi, 2014**

*Analisis Kesulitan Belajar Yang Dihadapi Siswa Pada Mata Pelajaran Ekonomi* Universitas Pendidikan Indonesia **|** repository.upi.edu | perpustakaan.upi.edu

 $S_1 + S_2 + S_3... S_n$  = Varians item ke-1, 2, 3 .....n

**Langkah 3:** Menghitung Varians total dengan rumus:

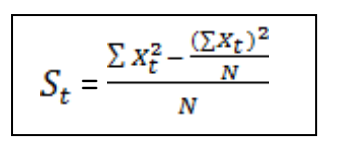

Dimana:

 $S_t$  = Varians total  $\sum X_t^2$  = Jumlah kuadrat *X* total *(∑X<sup>t</sup> 2* ) = Jumlah *X* total dikuadratkan  $N =$  Jumlah responden

**Langkah 4:** Memasukan nilai *Alpha* dengan rumus:

$$
r_{11} = \left(\frac{k}{k-1}\right) \cdot \left(1 - \frac{\sum s_i}{s_t}\right)
$$

Dimana:

 $r_{11}$  = Nilai Reliabilitas

 $\sum S_i$  = Jumlah varians skor tiap-tiap iitem

 $S_t$  = Varians total

 $k =$  Jumlah item

Untuk mengetahui koefisien korelasinya signifikan atau tidak digunakan distribusi (Tabel r) untuk  $\alpha = 0.05$ . Kemudian membuat keputusan membandingkan  $r_{11}$  dengan  $r_{table}$ . Adapun kaidah keputusan : jika  $r_{11} > r_{table}$  berarti *Reliabel* dan r<sup>11</sup> < rtabel berarti *Tidak Reliabel*.

Adapun hasil pengujian reliabilitas tersebut sebagaimana terlihat pada Tabel 3.8 di bawah ini:

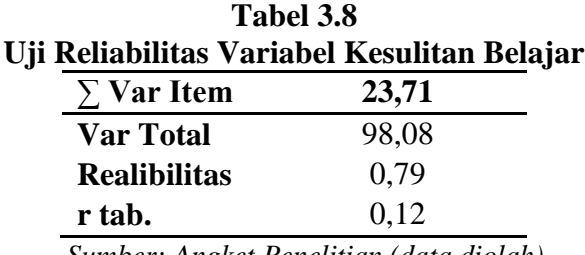

 *Sumber: Angket Penelitian (data diolah)*

**Sintia Andriyani Arustandi, 2014**

*Analisis Kesulitan Belajar Yang Dihadapi Siswa Pada Mata Pelajaran Ekonomi* Universitas Pendidikan Indonesia **|** repository.upi.edu | perpustakaan.upi.edu

Pada tabel di atas menunjukan bahwa hasil dari perhiyungan koefisien korelasi beserta uji signifikansi dengan mengambil perbandingan r hitung lebih besar dari nilai r Tabel untuk  $\alpha = 0.05$  dan derajat bebas (df) yaitu 0,12, artinya instrumen penelitian pada variabel penelitian *reliabel*, dengan kata lain semua item variabel dalam penelitian ini merupakan instrumen yang dapat dipercaya.

#### **3.7 Teknik Analisis Data**

Penelitian ini merupakan jenis penelitian deskriptif sehingga teknik analisis data yang digunakan adalah pengolahan data statistika deskriptif. Menurut Sugiyono (2013: 207) Statistik deskriptif adalah statistik yang digunakan untuk menganalisis data dengan cara mendeskripsikan atau menggambarkan data yang telah terkumpul sebagaimana adanya tanpa bermaksud membuat kesimpulan yang berlaku untuk umum atau generalisasi.

### **3.8 Ukuran Tendensi Sentral**

Ukuran pemusatan data adalah suatu nilai data dari serangkaian data yang dapat mewakili data tersebut (Syofian Siregar, 2010: 20).

a. Central Tendency

1. Mean

Menurut Hamid Darmadi (2011: 271) Mean adalah rata-rata aritmetik nilai-nilai dan merupakan ukuran tendensi sentral yang paling digunakan. Mean dapat dihitung malalui rumus berikut:

$$
X = \frac{\sum X}{N}
$$

(Hamid Darmadi,2011: 300)

Dimana:

Mean  $(X) =$  Jumlah nilai-nilai  $(\sum X)$ 

 $N = J$ umlah Subjek

2. Median

Median adalah rata-rata letak (*positional measure*) yang dihitung berdasarkan pada letak dari nilainya (Zainal Arifin, 2011: 256). Dengan cara menyusun nilai-nilai mulai dari yang terendah sampai dengan tertinggi, sehingga dari urutan nilai tersebut akan membatasi 50% frekuensi bagian bawah dan 50% frekuensi bagian atas. Menghitung median dari data yang dikelompokan dapat menggunakan rumus sebagai berikut:

Median = 
$$
B_b + \left(\frac{\frac{n}{2} - F.kum}{f}\right)i
$$

(Zainal Arifin, 2011: 256)

Dimana:

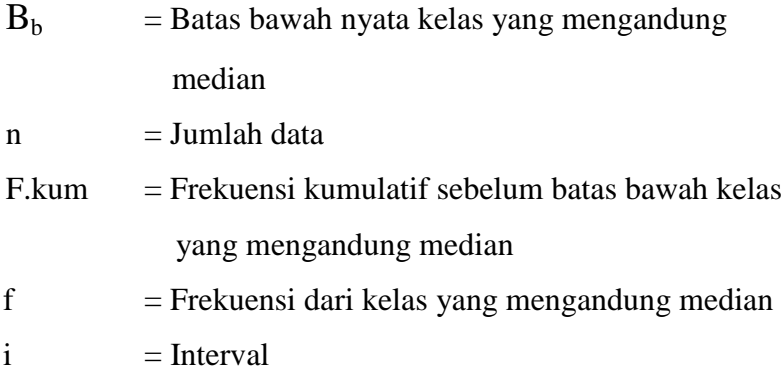

#### 3. Mode/Modus

Menurut Zainal Arifin (2011: 257) Modus adalah ukuran yang menyatakan nilai variabel yang paling banyak terjadi. Untuk menghitung modus bagi data yang dikelompokan dapat menggunakan rumus seperti berikut:

$$
Modus = B_b + \left(\frac{b_1}{b_1 + b_2}\right)i
$$

Dimana:

 $B_b$  = Batas bawah nyata dari kelas interval yang

mengandung modus

- $b_1$  = Selisih antara frekuensi dari kelas interval yang mengandung modus dan frekuensi kelas interval terdekat sebelumnya
- $b_2$  = Selisih antara frekuensi dari kelas interval yang mengandung modus dan frekuensi dari kelas interval terdekat sesudahnya

 $i =$  Interval

- b. Dispersion
	- 1. Standar Deviasi

Standar deviasi adalah akar kuadrat dari varians, yang merupakan ukuran jarak tiap nilai terhadap mean (Hamid Darmadi, 2011: 301). Rumus standar deviasi adalah:

$$
S = \sqrt{\frac{\sum (x_i - \bar{x})^2}{n}}
$$

Dimana:

$$
s =
$$
Standard Deviasi

 $x_i$  = Nilai *x* ke- *i* 

 $\bar{x}$  = Rata-rata hitung

n = Ukuran sampel